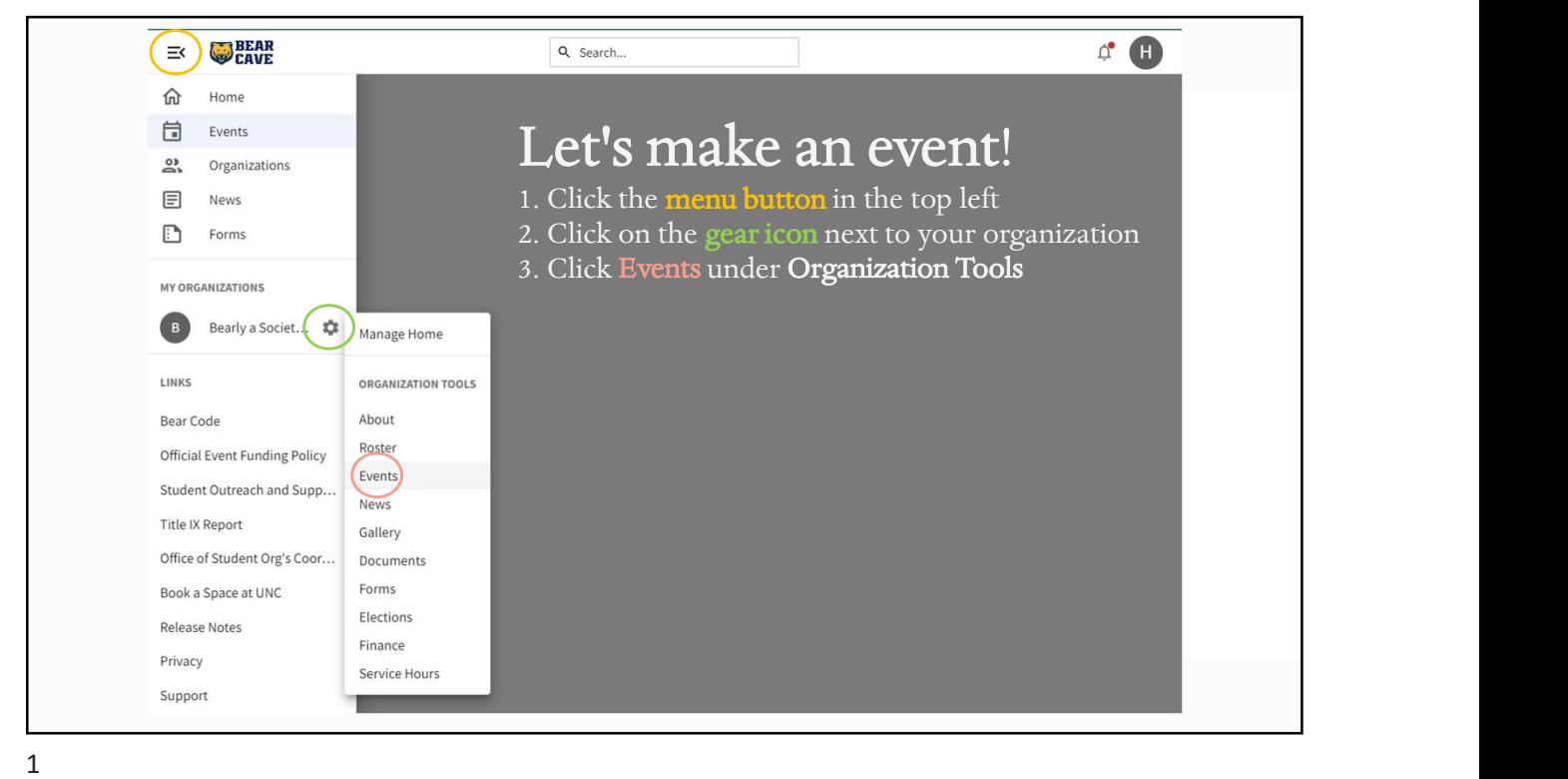

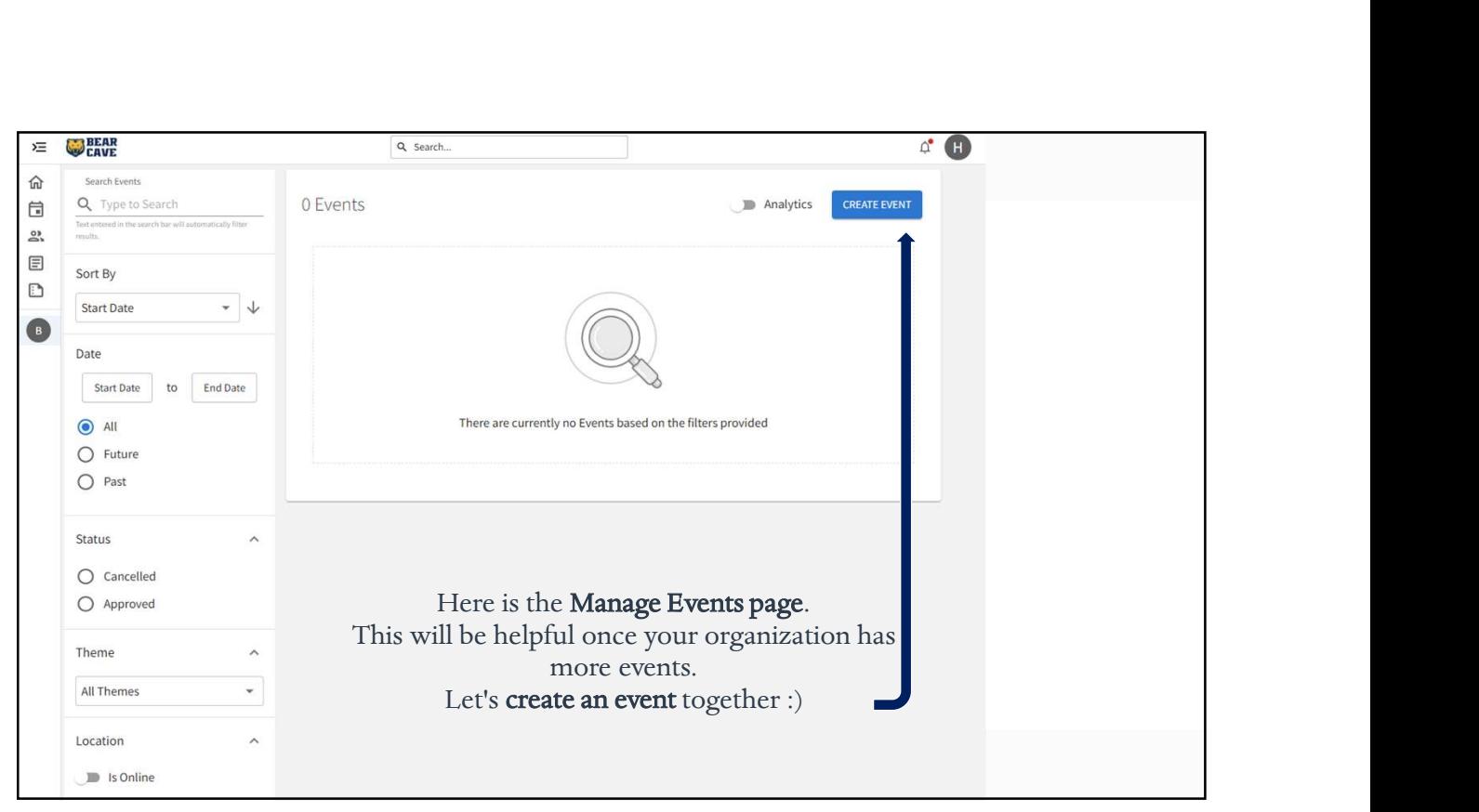

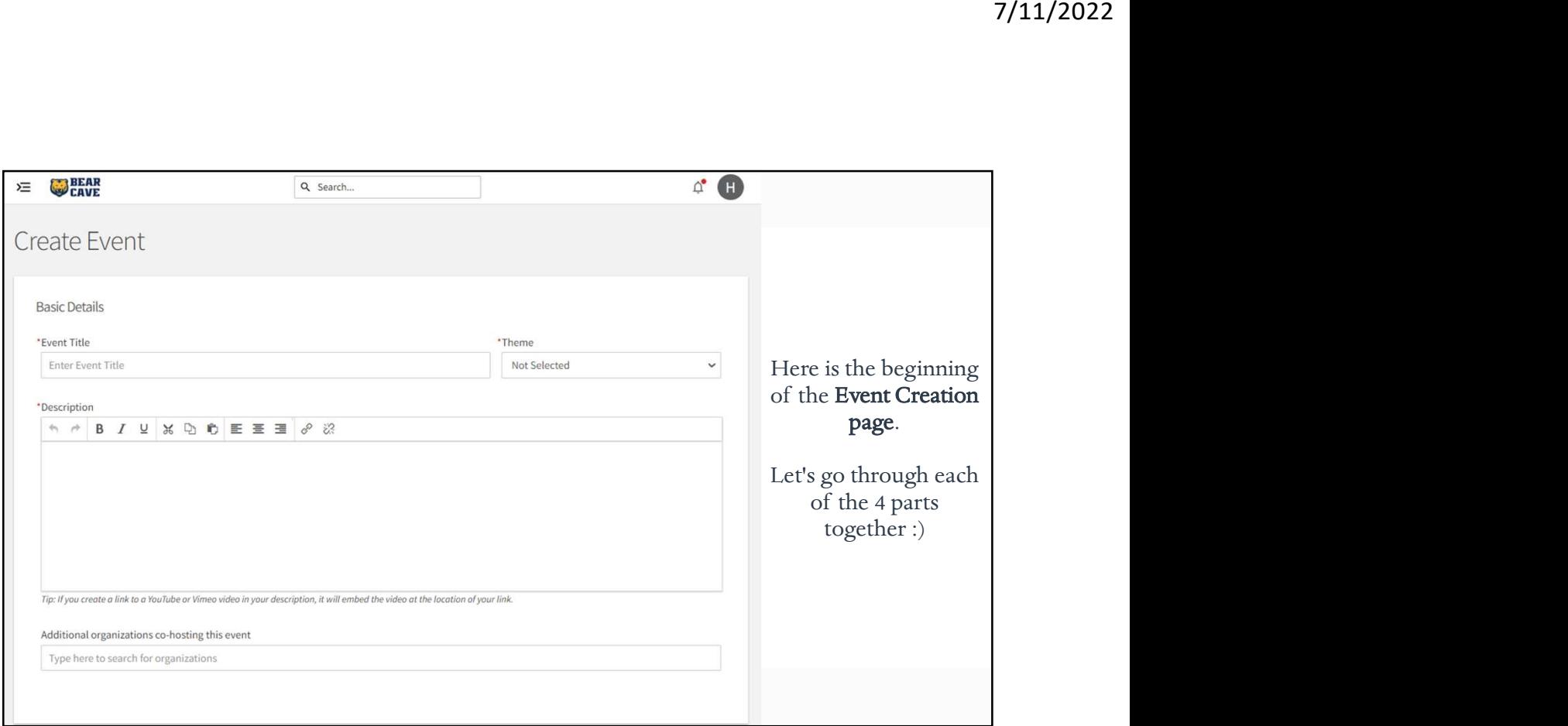

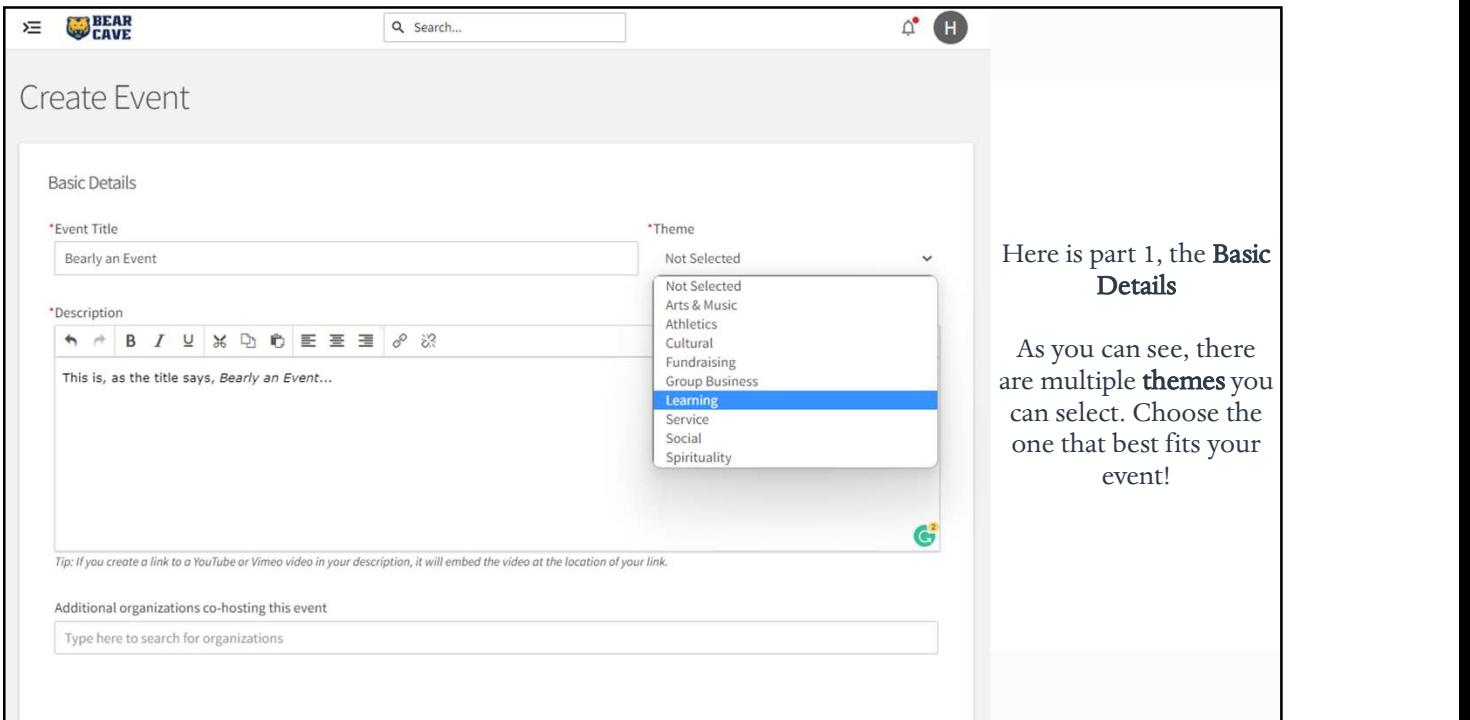

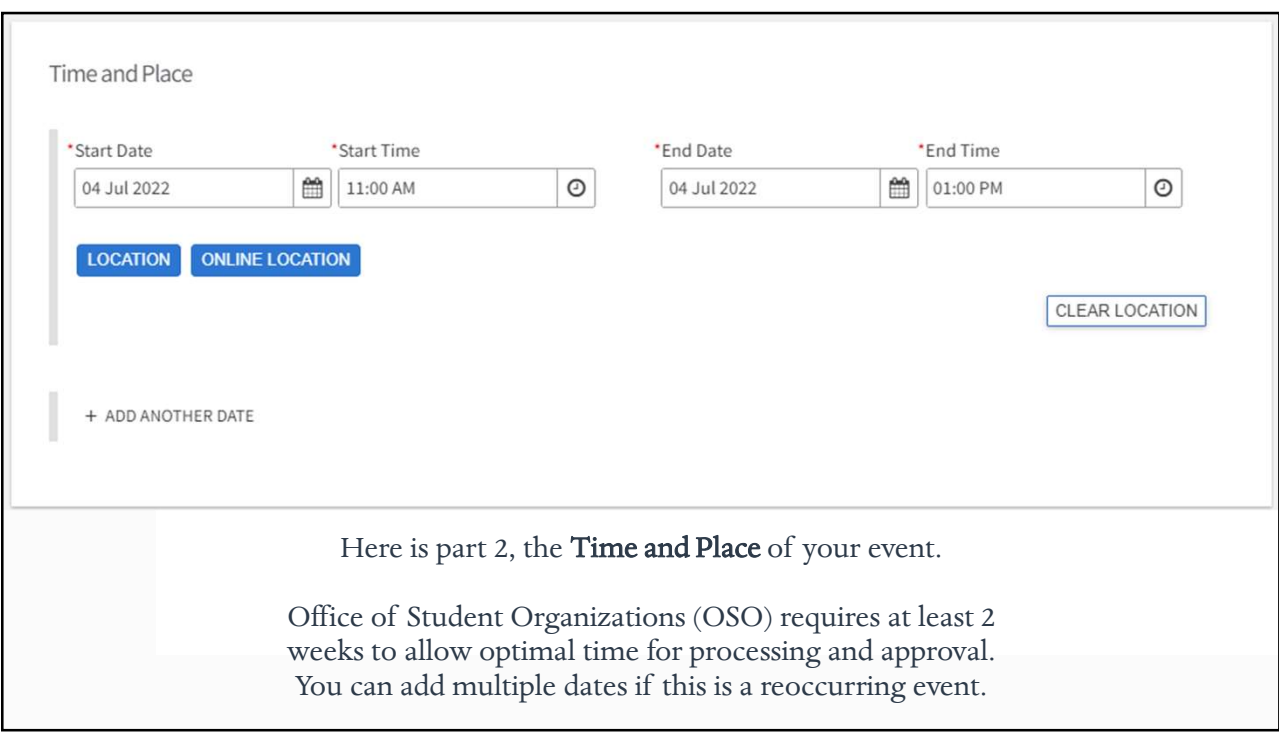

 $5<sub>2</sub>$ 

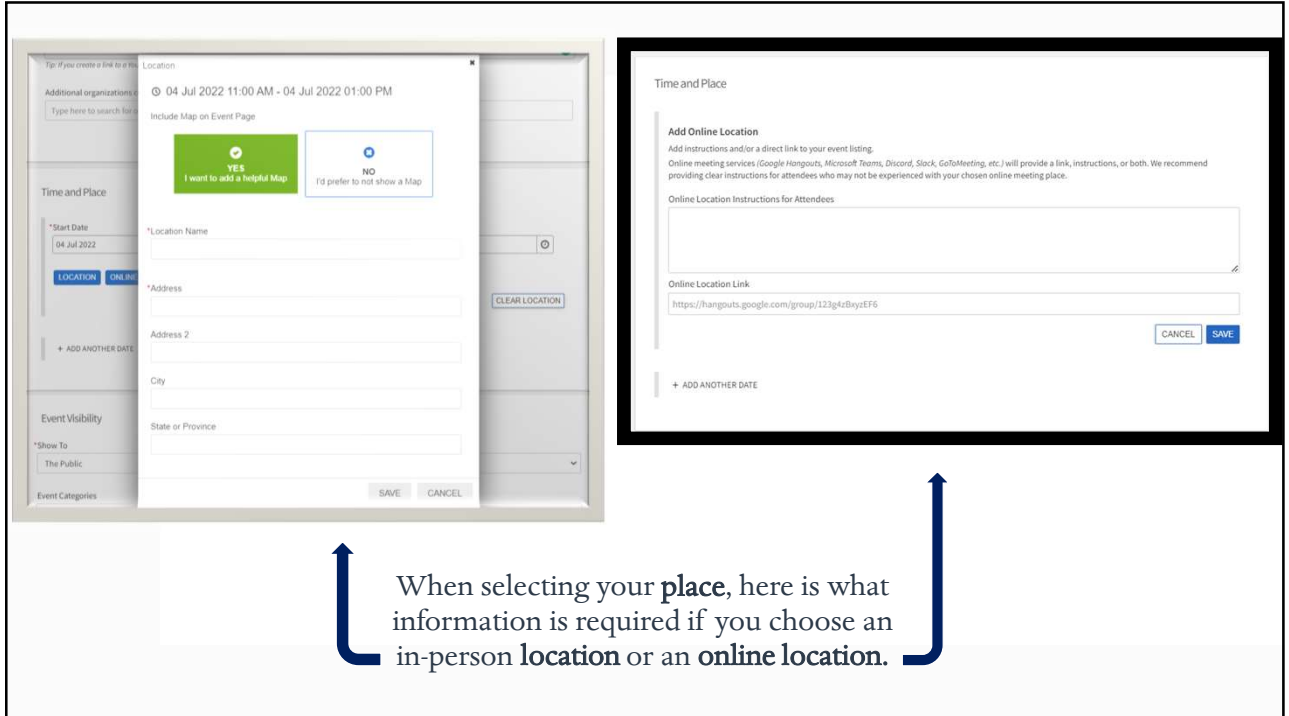

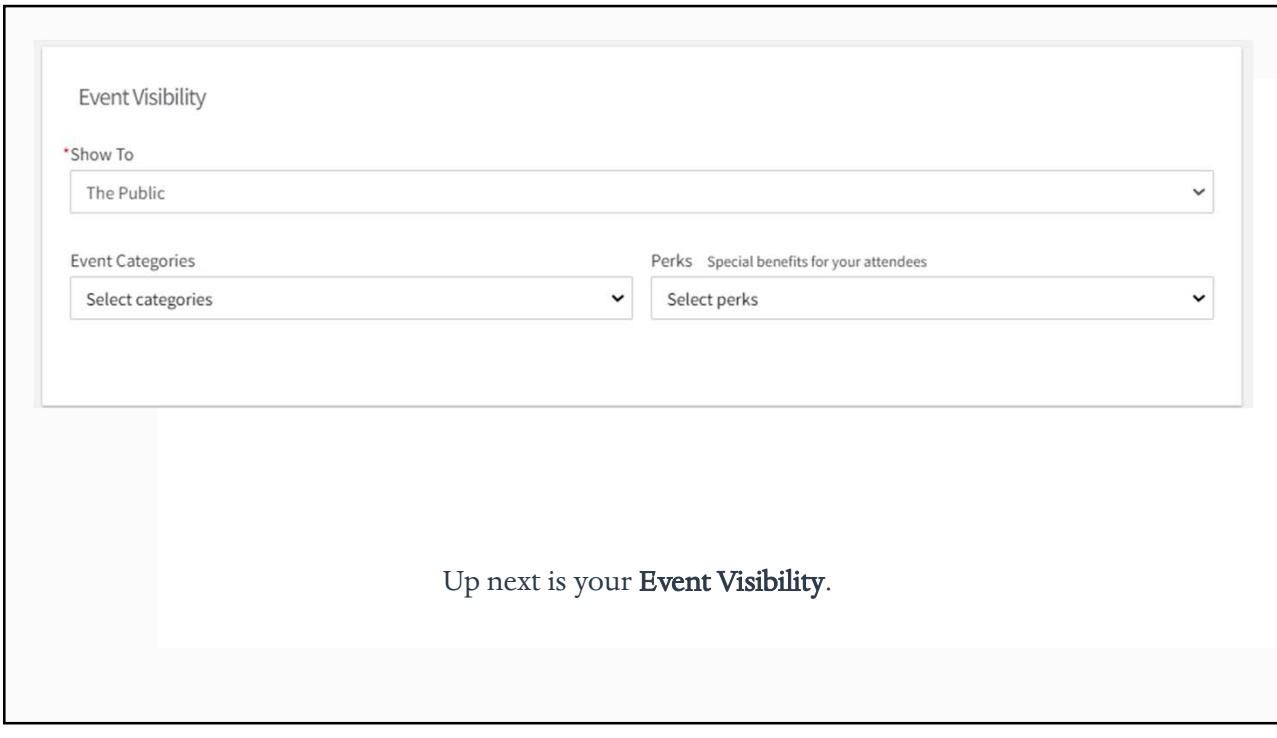

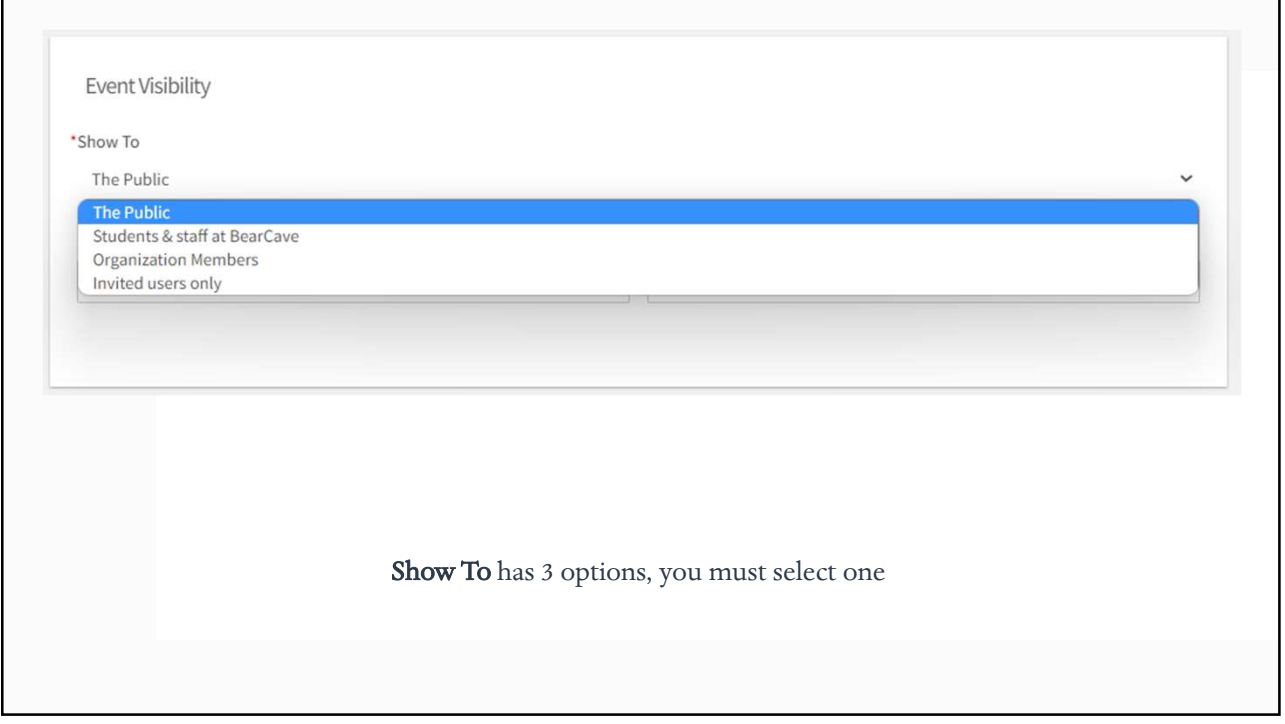

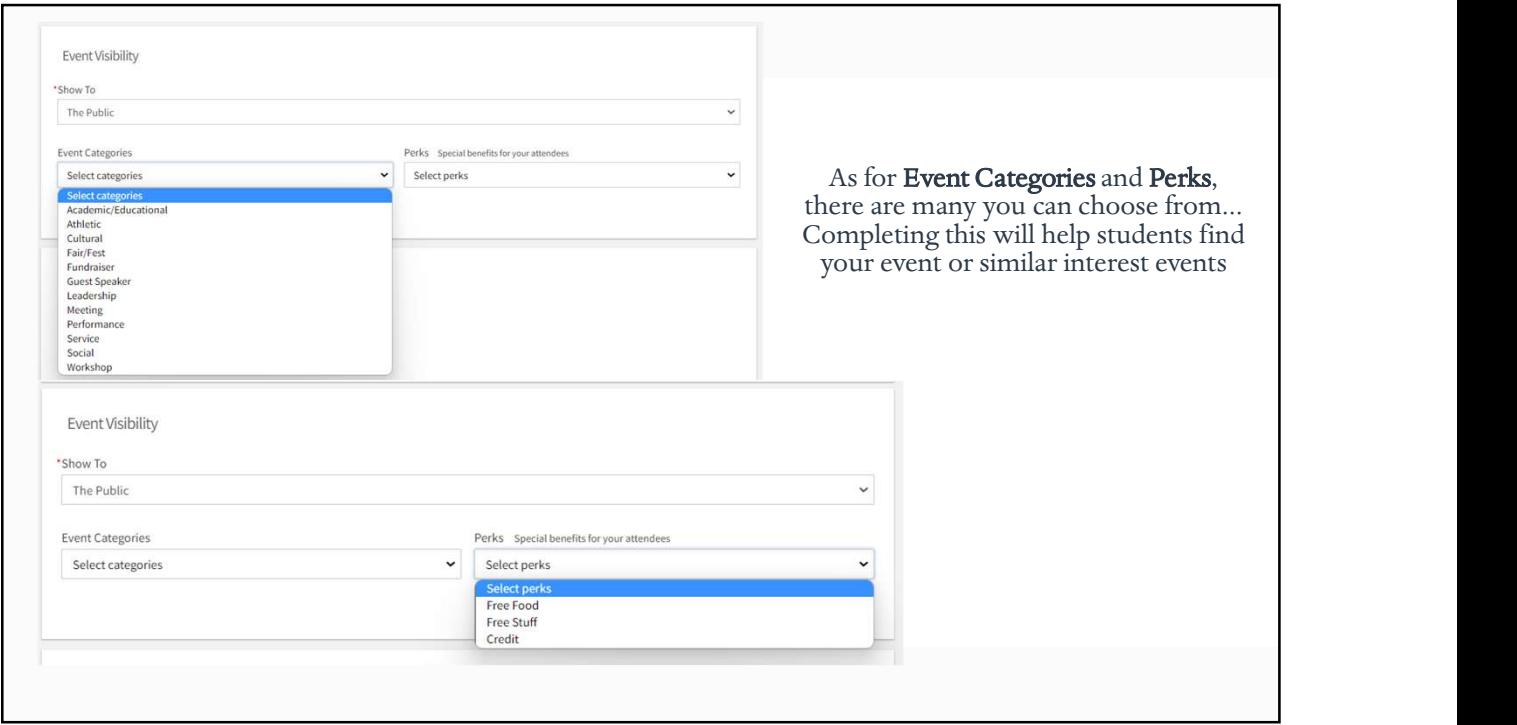

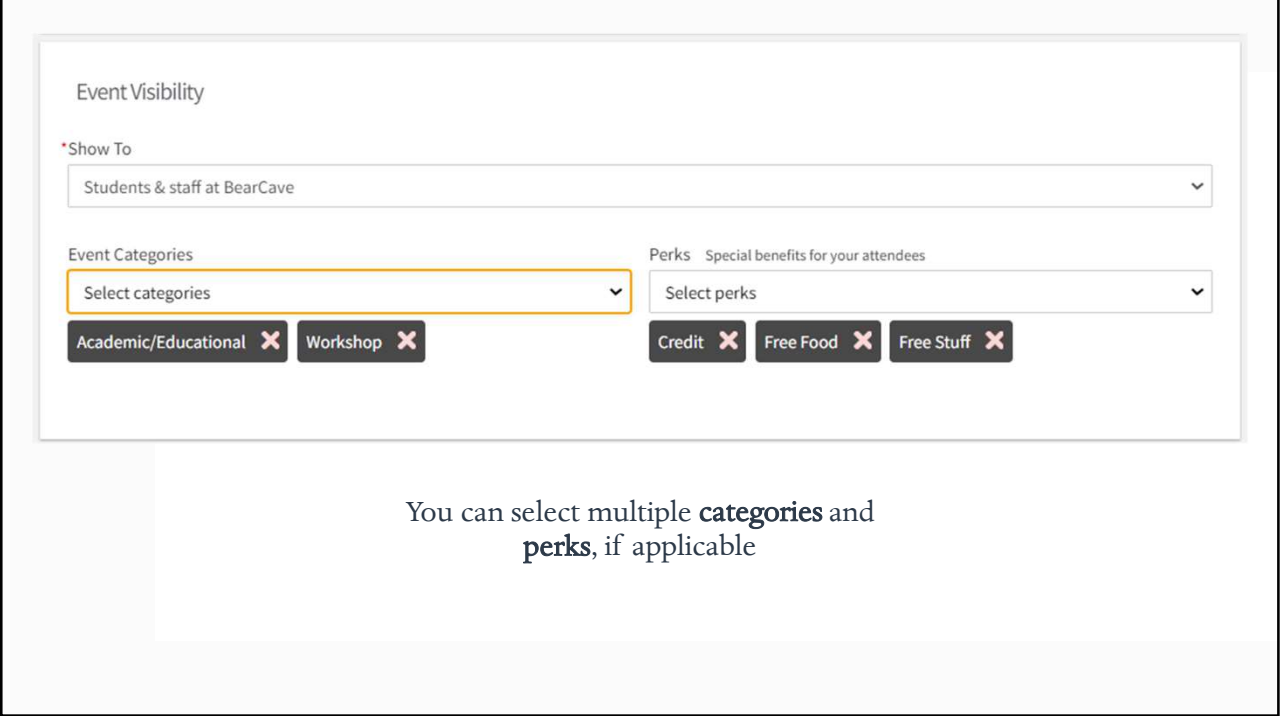

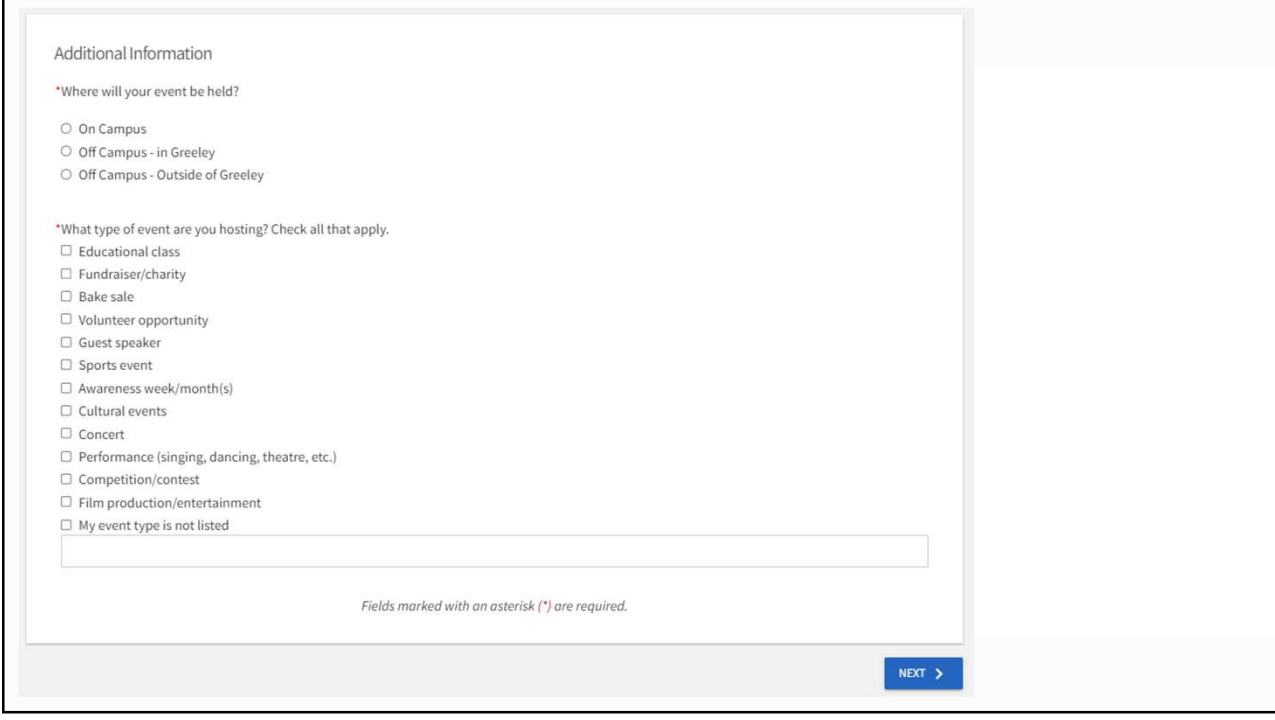

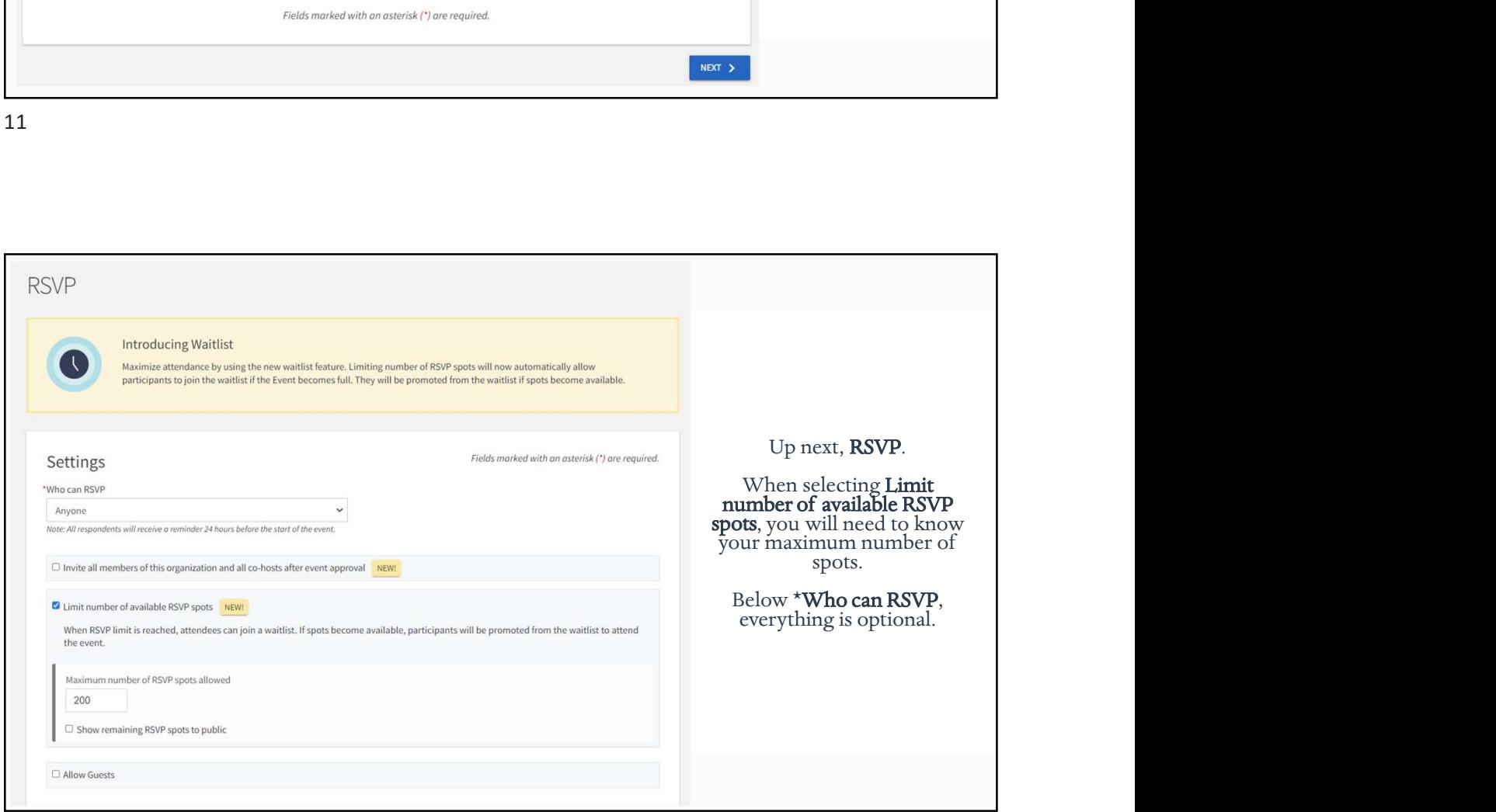

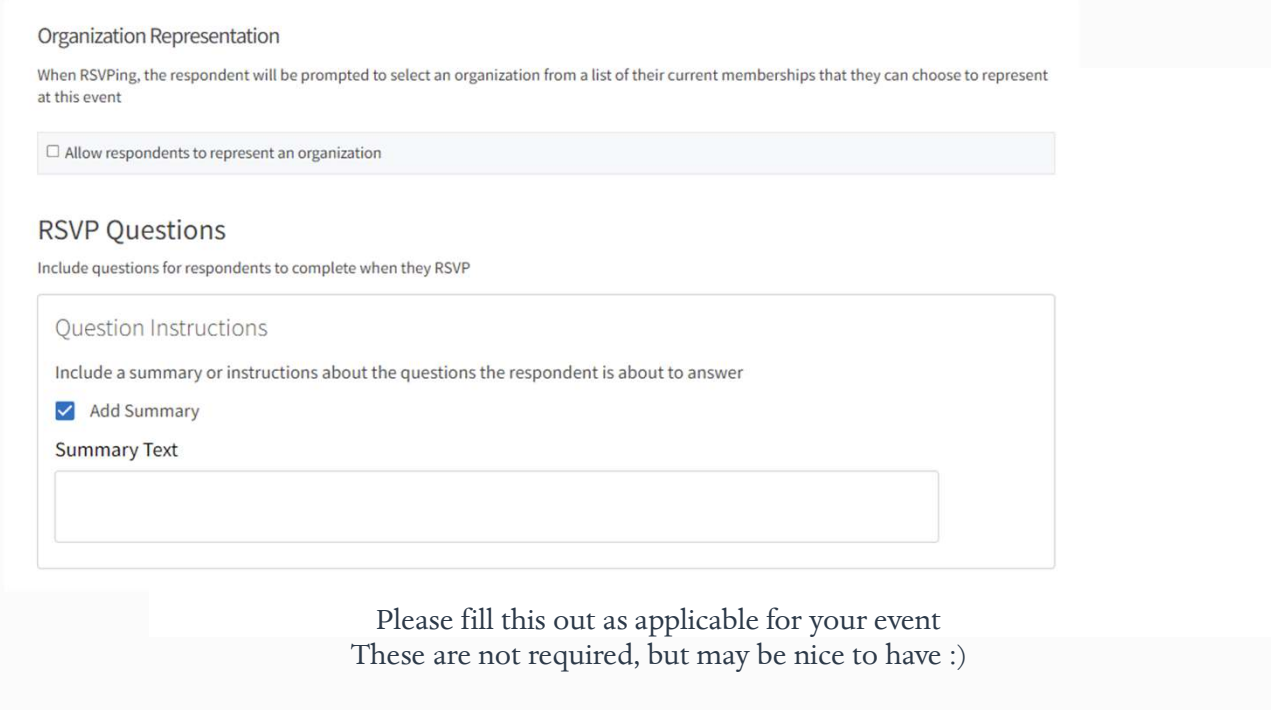

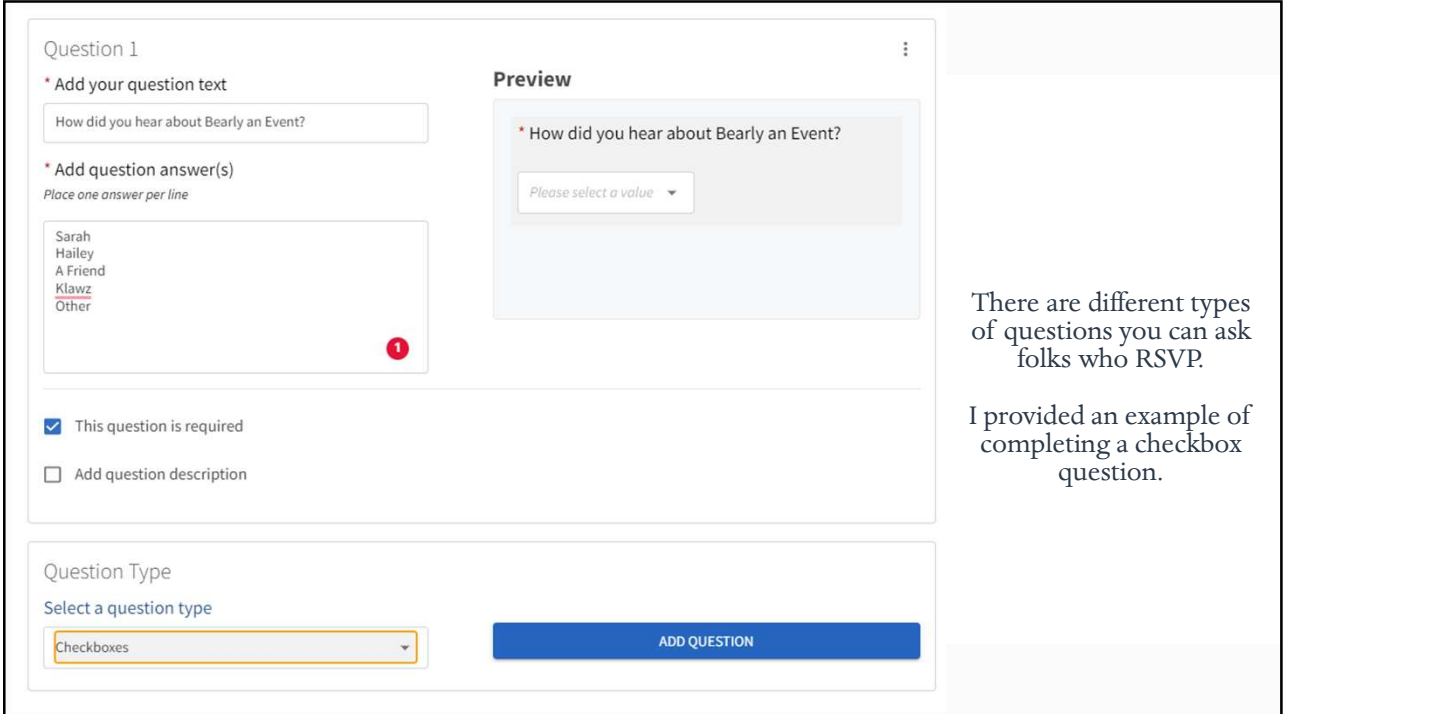

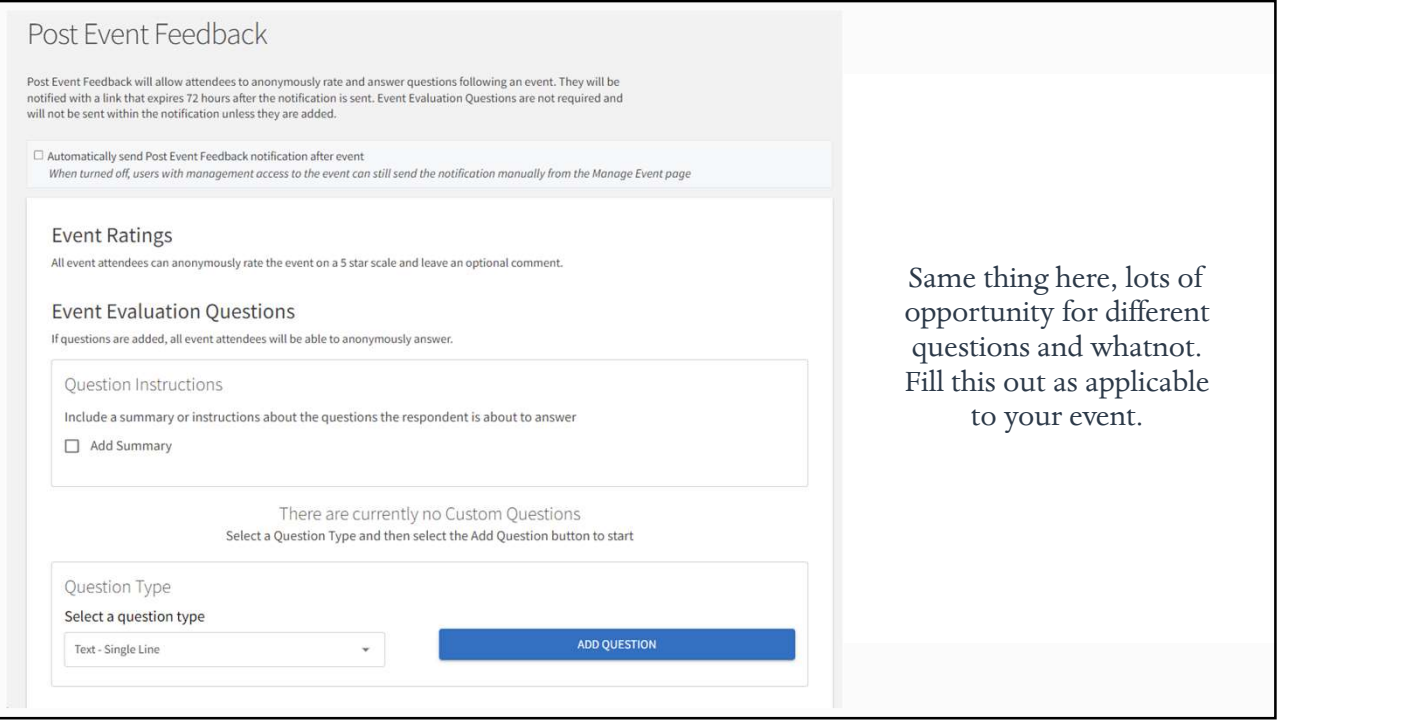

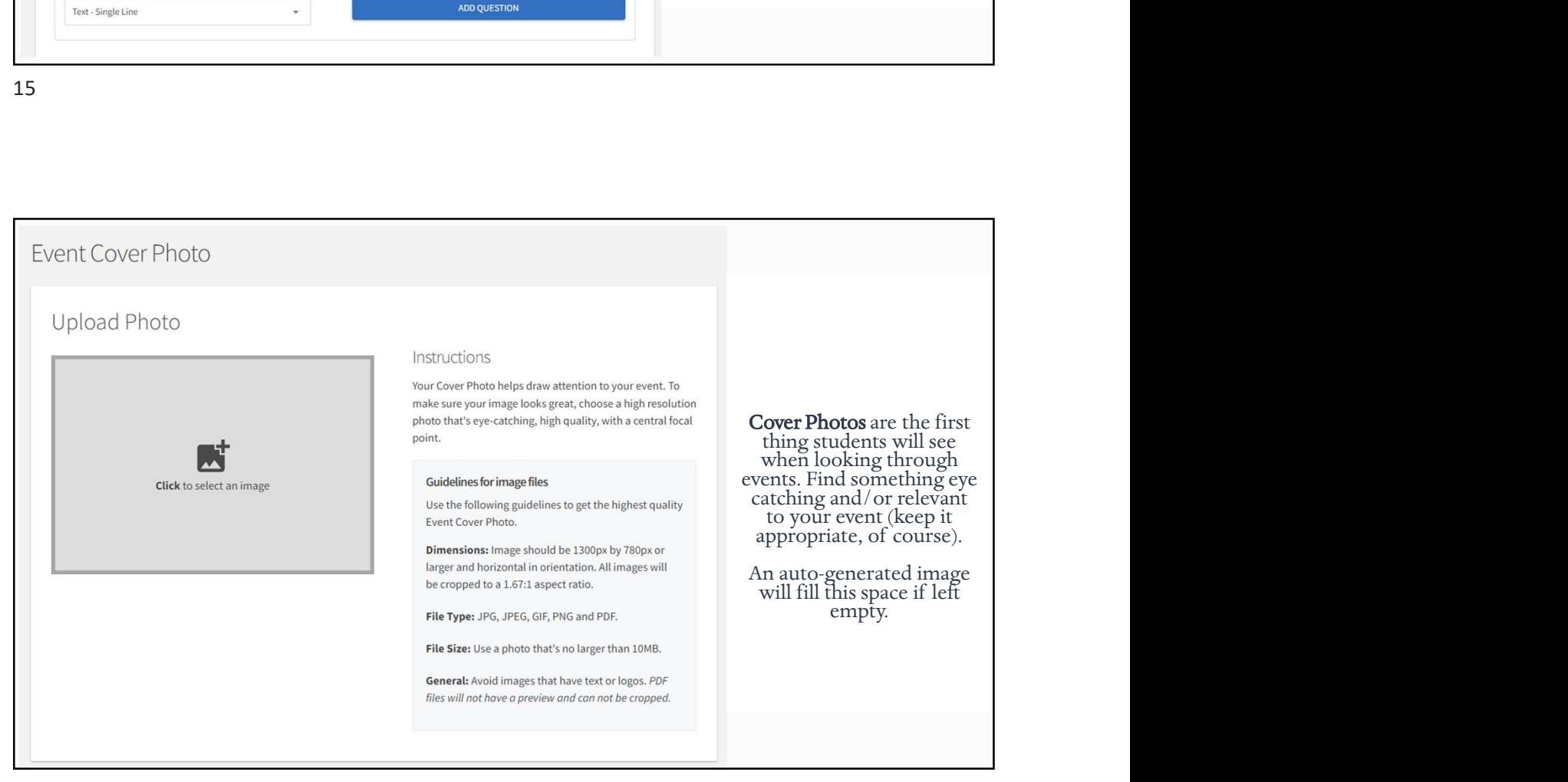

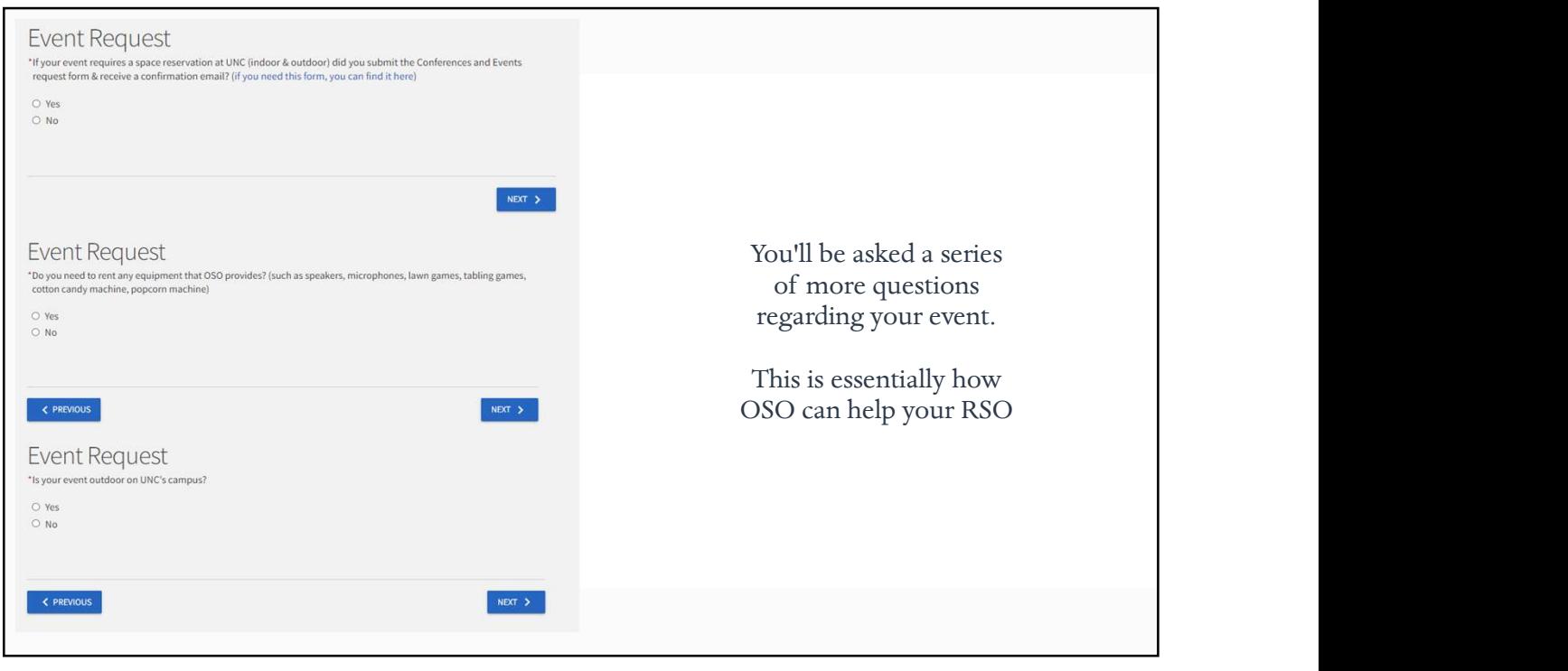

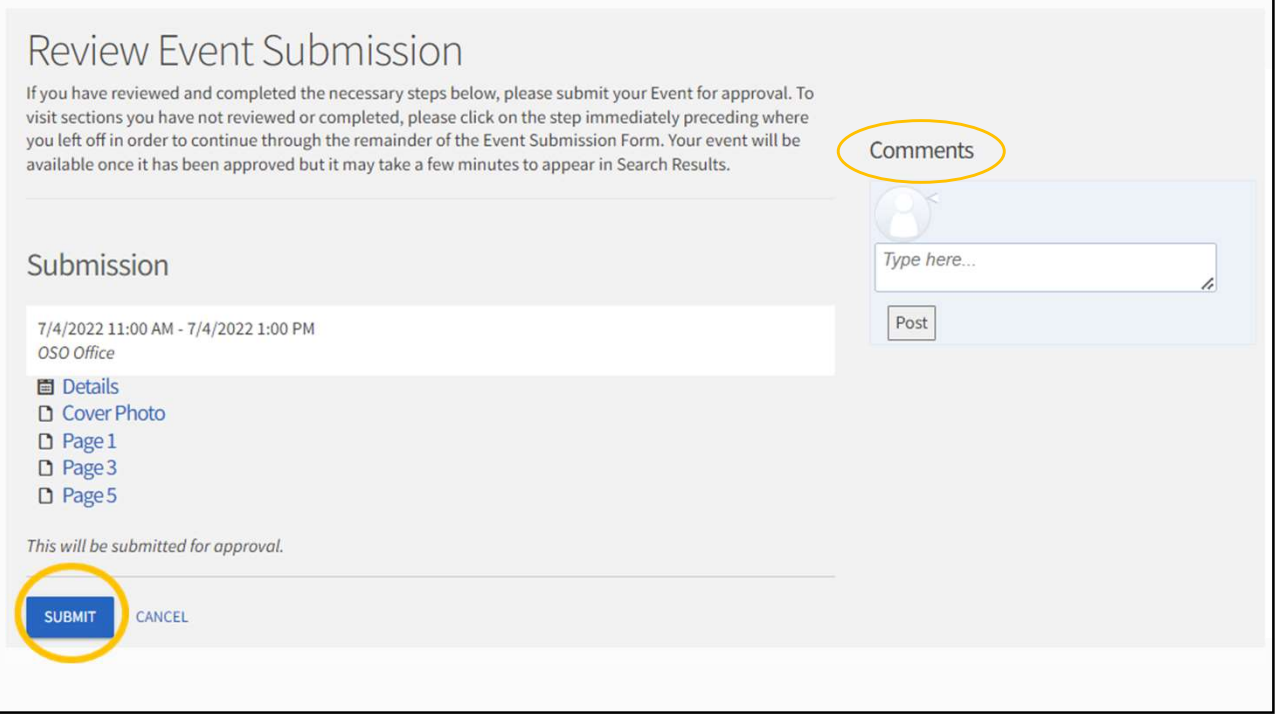

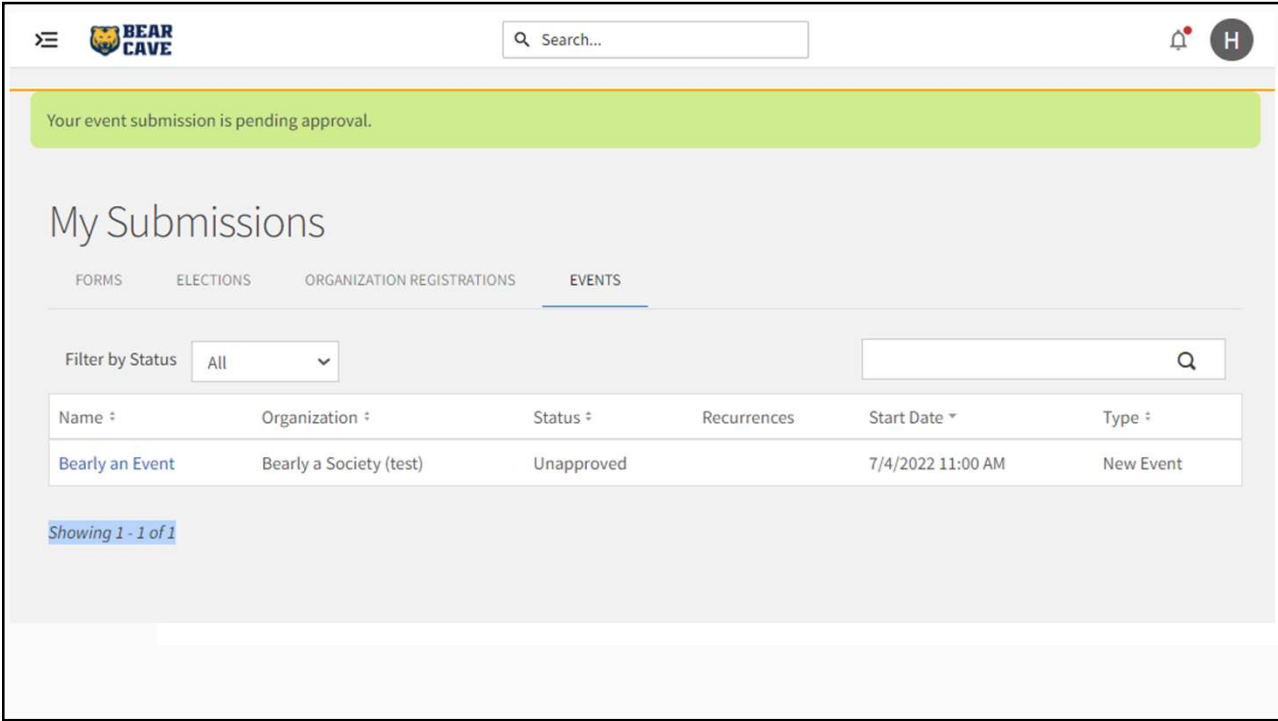